**股识吧 gupiaozhishiba.com**

**该怎么处理?-股识吧**

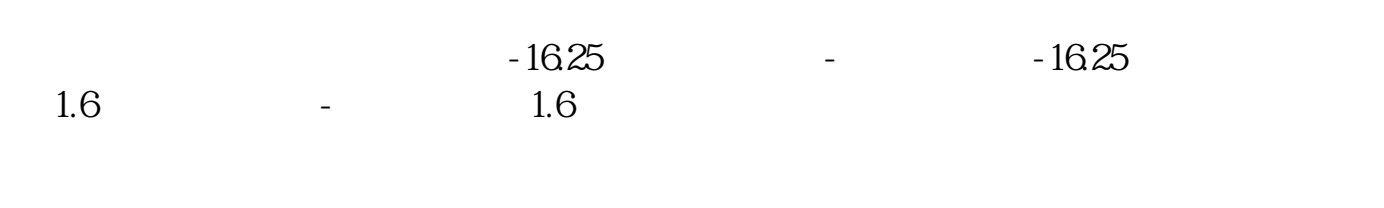

 $\mu$  , and  $\mu$ 

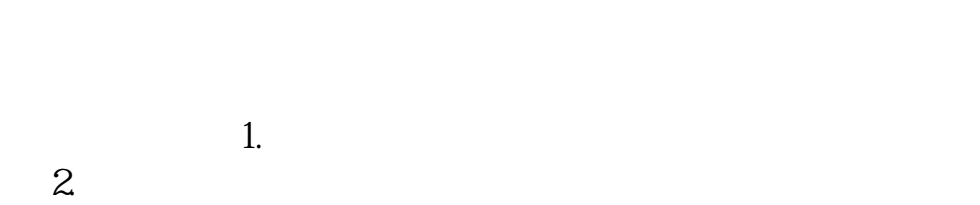

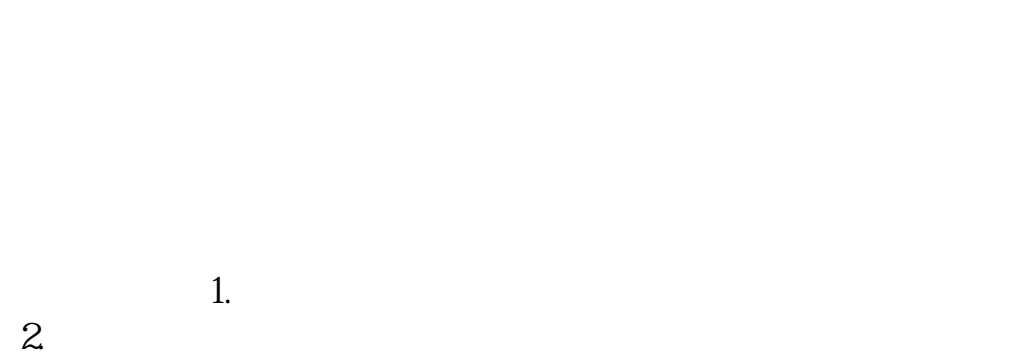

 $1/3$ 

 $1$  , and the contract  $\mathcal{A}$  and  $\mathcal{A}$  and  $\math$  $2$   $-$ 

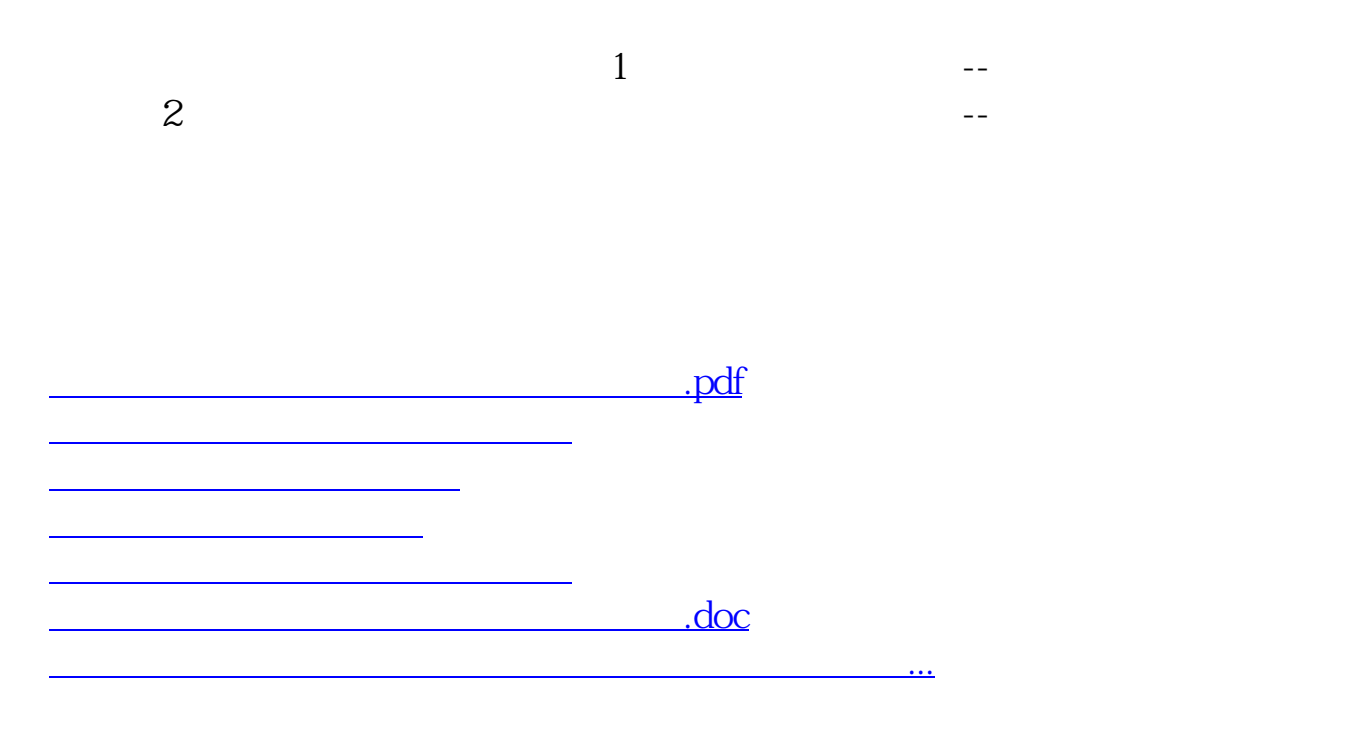

<https://www.gupiaozhishiba.com/article/22155123.html>